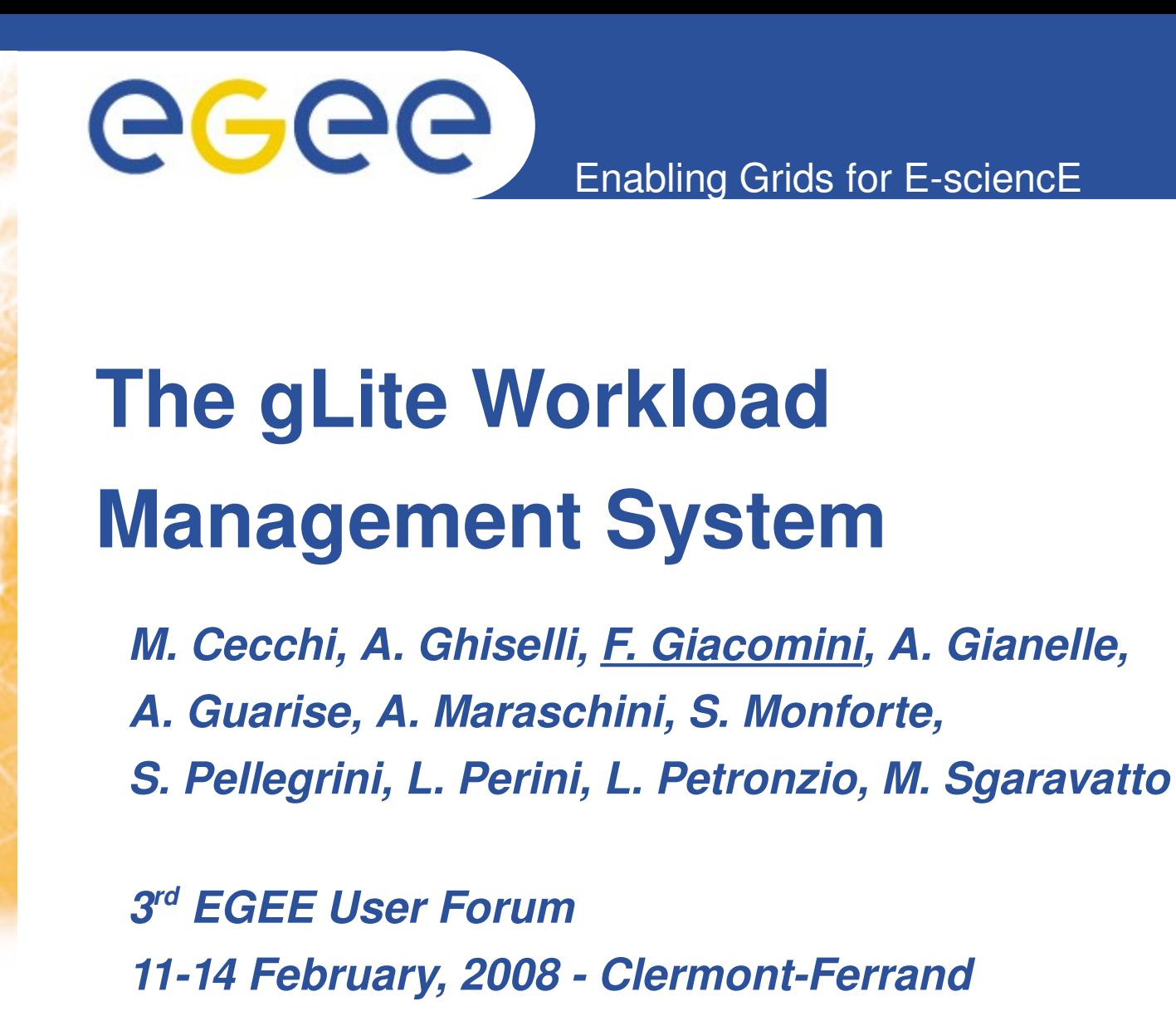

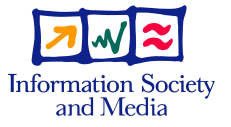

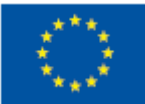

**www.euegee.org**

EGEE and gLite are registered trademarks

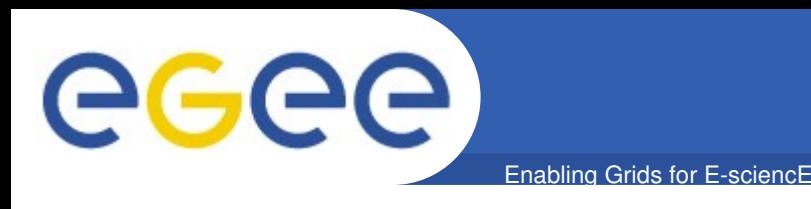

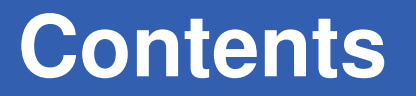

- **Service definition**
- **Mechanisms for parallelism and workflow management**
	- MPI Jobs
	- Collections
	- Directed Acyclic Graphs (DAGs)
	- Petri Net-based workflows
- **WS Interface**

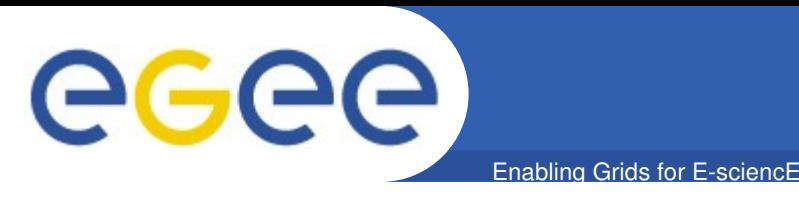

- **Service responsible for the distribution and management of computational jobs on the resources made available on the Grid**
- **The goal is to provide a generic abstraction of the underlying system**
	- hide heterogeneity of the infrastructure
	- hide complexity of the infrastructure
	- prevent and recover from errors
	- support applications from largely different domains
		- flexible job description language (JDL) based on Condor ClassAds

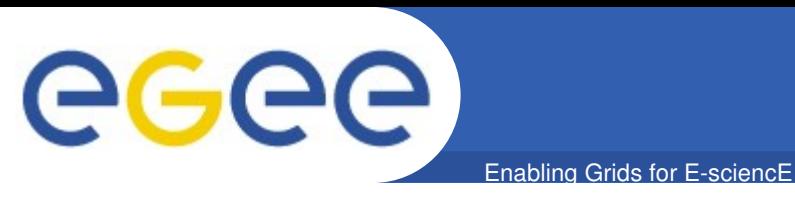

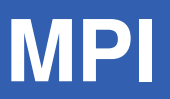

#### **Intra-cluster MPI jobs**

- normal job + specification of the *CPUNumber* attribute
- the WMS submits the job to the CE asking to reserve the specified number of CPUs
- the user's job has to determine the batch system type (LSF, PBS, ...) and call *mpirun* itself accordingly

```
[
  Type = "Job";
  CPUNumber = 4;
  Executable = "MPItest.sh";
  Arguments = "cpi 4";
  StdOutput = "test.out";
  StdError = "test.err";
  InputSandbox = {"exe/MPItest.sh", "exe/cpi"};
  OutputSandbox = {"test.err", "test.out", "executable.out"};
  requirements = Member("MPICH", other.GlueHostApplicationSoftwareRunTimeEnvironment)
                  && other.GlueCEInfoTotalCPUs >= 4;
```
**]**

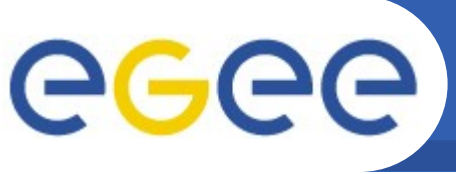

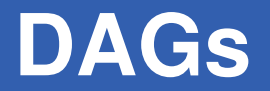

Enabling Grids for E-sciencE

#### • **Group of jobs with dependencies between them**

```
[
   Type = "dag";
   InputSandbox = {"/home/data/data1.txt", "/home/data/data2.txt" };
                                                                          nodeA
   Nodes = [
    nodeA = \Gamma Description = [
         Executable = "/home/peppe/first.exe";
         InputSandbox = {root.InputSandbox[0]};
                                                            nodeB
                                                                          nodeC
                                                                                        nodeE
         OutputSandbox = {"/home/data/data3.txt"};
         ...
       ];
     ];
    nodeB = \GammanodeD
       Description = [
         Executable = "/home/peppe/second.exe";
         InputSandbox = {root.InputSandbox[1], root.nodes.nodeA.OutputSandbox[0]};
         ...
 ]
     ];
     nodeC = [ ... ];
     nodeD = [ ... ];
     nodeE = [ ... ];
   ];
   Dependencies = {{nodeA, {nodeB, nodeC, nodeE}}, {{nodeB, nodeC, nodeE}, nodeD}}
```
**]**

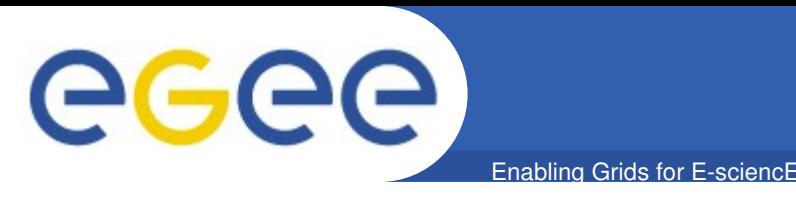

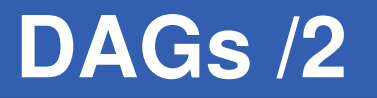

- **Jobs can go to different Computing Elements (CEs) or be collocated on the same CE**
- Job scheduling is done at run-time
	- when a node's dependencies have completed successfully
- **The flow control relies on Condor DAGMan**

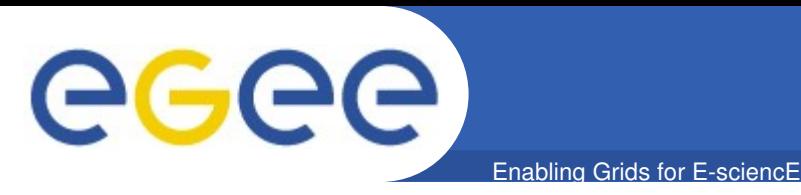

**[**

## • **Group of jobs without dependencies between them**

- possibly unrelated
- degenerate DAG

```
 Type = "collection";
 Nodes = f [ 
       JobType = "normal";
       Executable = "job1.exe";
       ...
     ],
 [ 
       JobType = "normal";
       Executable = "job2.exe";
       ...
     ],
     ...
 [ 
       JobType = "normal";
       Executable = "jobn.exe";
       ...
 ]
   }
]
```
**Collection**

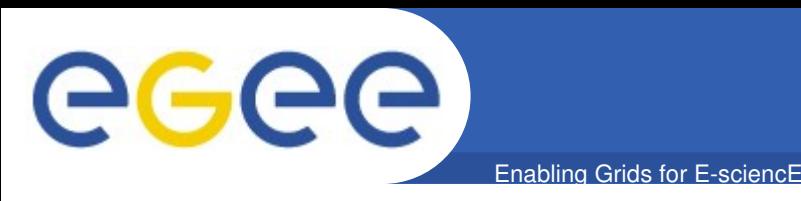

- **Allows** *bulk submission*
	- many jobs submitted with one operation
	- reduces submission time
- **Originally implemented like a DAG**
	- source of instability, due to a potentially large number of nodes being scheduled at the same time

#### • **Now dedicated implementation**

- allows *bulk matchmaking*: one match for many *equivalent* jobs
	- two jobs are equivalent if the values of their *SignificantAttributes* are literally the same

```
Signification | \textit{Attributes} = \{ \texttt{``requires''}, \texttt{``rank''} \};Requirements = Member("MPICH", other.GlueHostApplicationSoftwareRunTimeEnvironment);
Rank = -other.GlueCEStateEstimatedResponseTime;
```
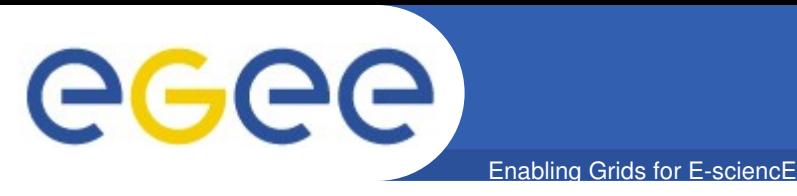

#### • **A group of almost equal jobs without dependencies**

– the difference is in the value of some attributes

```
[
   Type = "job";
   JobType = "parametric";
   Executable = "sim.exe";
   StdInput = "input_PARAM_.txt";
   StdOutput = "output_PARAM_.txt";
   Parameters = 10;
   ParameterStart = 1;
   ParameterStep = 1;
   InputSandbox = {"file:///home/user/sim.exe", "file:///home/user/data/input_PARAM_.txt";
   OutputSandbox = {"output_PARAM_.txt"};
]
[
   Type = "job";
   JobType = "parametric";
   ...
   Parameters = {DC1, DC14, DC14bis, HRfixed};
   InputSandbox = {"gsiftp://neo.datamt.it:3344/home/cms/_PARAM_"};
]
```
#### • **Transformed in a collection**

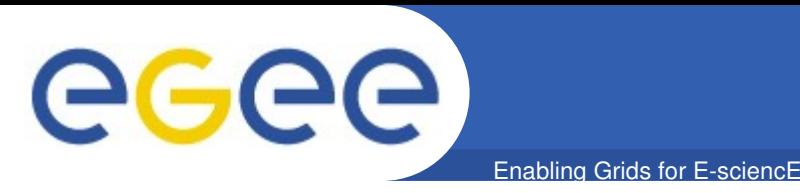

- **The goal is to provide a fully generic workflow management engine based on the (High-Level) Petri Net formalism**
	- turing-complete
	- can model any workflow (DAGs, loops, branches, ...)
- **Aim at interoperability between different engines/languages**
	- reference language is GWorkflowDL (with variations)

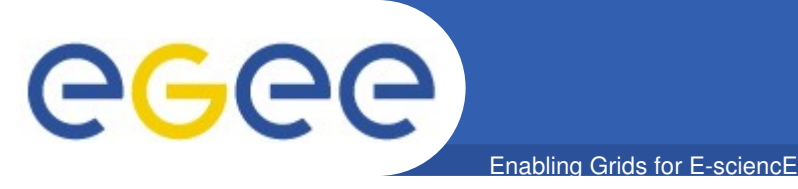

- **Developed within the CoreGrid project**
- **Independent of the underlying Grid infrastructure**
- **Work in progress but experimental prototype available**
	- implemented in C++ and python
	- tested on the EGEE infrastructure
	- translator from JDL available, e.g. for a DAG

## • **More information available at**

https://twiki.cnaf.infn.it/cgi-bin/twiki/view/EgeeJra1It/WorkflowManagementSystem

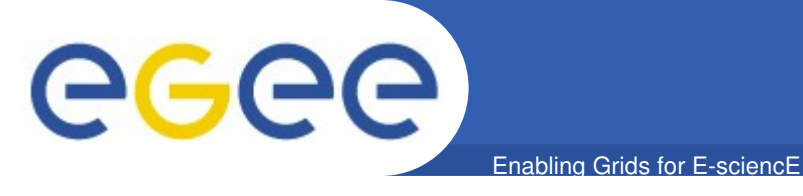

# **1. Describe an operation with an abstract PN in GWorkflowDL**

```
<workflow>
    <place ID="p1">
      <token><data><t1 xsd:type="xs:int">3</t1></data></token>
    </place>
    <place ID="p2">
      <token><data><t2 xsd:type="xs:int">2</t2></data></token>
    </place>
    <place ID="q0" />
                                                              p_1 <transition ID="sum">
                                                               ◉
      <inputPlace placeID="p1" edgeExpression="a1"/>
                                                                                                 q_0 <inputPlace placeID="p2" edgeExpression="a2"/>
                                                                     a_1\boldsymbol{b} <outputPlace placeID="q0" edgeExpression="b"/>
      <operation /> <!-- generic operation -->
                                                              p<sub>2</sub> </transition>
                                                                          a_{2}\ _{sum}</workflow> ø
```
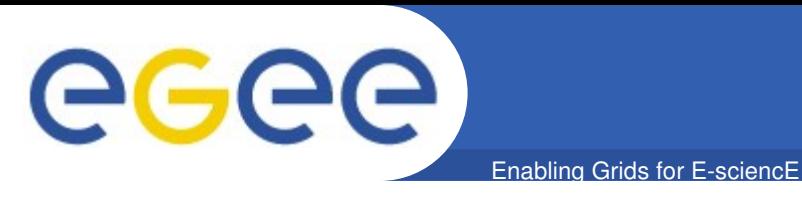

#### **2. Map the operation to a concrete one**

- web service invocation
	- **<operation>**

 **<wsOperation wsdl="http://localhost/plus?wsdl" operationName="plus">**

 **<in>n1</in>**

 **<in>n2</in>**

 **<out>q1</out>**

```
 </wsOperation>
```
 **</operation>**

● local operation (via python)

 **<operation>**

 **<pyOperation operation="b = a1 + a2" />**

 **</operation>**

sub-workflow

 **<operation>**

```
 <swOperation name="Sum" />
```

```
 </operation>
```
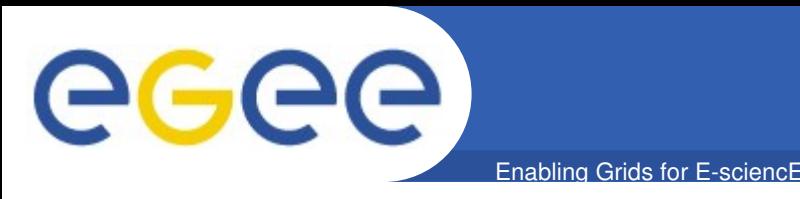

- **The current WMS interface is a Web Service**
	- the legacy *Network Server* interface is not supported anymore
- **Changes**
	- decoupling job registration from job start
	- improved performance
	- file perusal
- **Compliant with WS-I Basic Profile**
- **The complementary Logging & Bookkeeping Service also provides a WS interface**
- **For example the WfMS uses the WS interfaces of both WMS and LB**

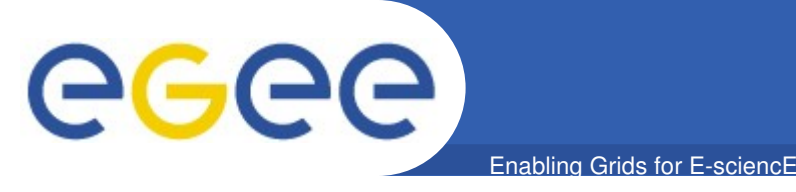

- **The WMS aims at providing a reliable access point to the Grid for users running computational jobs, hiding the heterogeneity and complexity of the infrastructure**
- **The WMS supports several mechanisms for parallelism and workflow management**
	- intracluster MPI jobs, DAGs, collections, parametric jobs
- **A generic workflow management system is under development**
- **The WMS and the LB both provide a WS interface for an easier integration and interoperability with other Grid services**